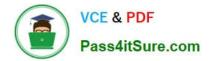

# C\_TS450\_2021<sup>Q&As</sup>

SAP Certified Application Associate - SAP S/4HANA Sourcing and Procurement - Upskilling for ERP Experts

## Pass SAP C\_TS450\_2021 Exam with 100% Guarantee

Free Download Real Questions & Answers **PDF** and **VCE** file from:

https://www.pass4itsure.com/c\_ts450\_2021.html

### 100% Passing Guarantee 100% Money Back Assurance

Following Questions and Answers are all new published by SAP Official Exam Center

Instant Download After Purchase

- 100% Money Back Guarantee
- 😳 365 Days Free Update
- 800,000+ Satisfied Customers

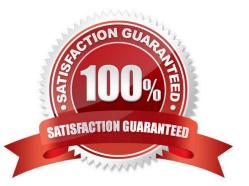

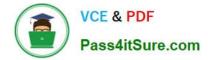

#### **QUESTION 1**

You need to create a new document type for a document category in SAP Materials Management. What do you need to define? There are 3 correct answers to this question.

- A. The linkage of document types
- B. The assignment of the document type to purchasing organization
- C. The number assignment and field selection for the document type
- D. The permitted item categories
- E. The function authorizations for document types.

Correct Answer: ACD

#### **QUESTION 2**

Which of the following reflect the SAP Fiori design? There are 3 correct answers to this question.

- A. Visual design
- B. Design thinking methodology
- C. Interaction patterns
- D. Unified userinterface design
- E. Information architecture

Correct Answer: ACE

#### **QUESTION 3**

In SAP S/4HANA, which embedded analytics tools does an end user have accessto? There are 2 correct answers to this question.

- A. Custom CDS view app
- B. Multi-dimensional reporting
- C. SAP Smart Business cockpit.
- D. Query designer

Correct Answer: BC

#### **QUESTION 4**

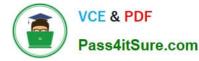

Which of the following are valid sources of supply in a source list in SAP Materials Management? There are 2 correct answers to this question.

- A. Procurement plant
- B. Contract.
- C. Quota arrangement
- D. Quotation

Correct Answer: AB

#### **QUESTION 5**

Where can you set the automatic purchase order indicator in SAP Material Management? There are 2 correct answers to this question.

- A. Quota arrangement
- **B.** Business Partner
- C. Info record
- D. Material master.
- Correct Answer: AD

Latest C TS450 2021 Dumps <u>C TS450 2021 Exam</u> <u>C TS45</u> <u>Questions</u>

C TS450 2021 Braindumps